## \* \* \* \* \* \* \* \* \* \* \*

# **Candidate Workshop**

### **Chris H. Chambless Supervisor Of Elections www.ClayElections.com**

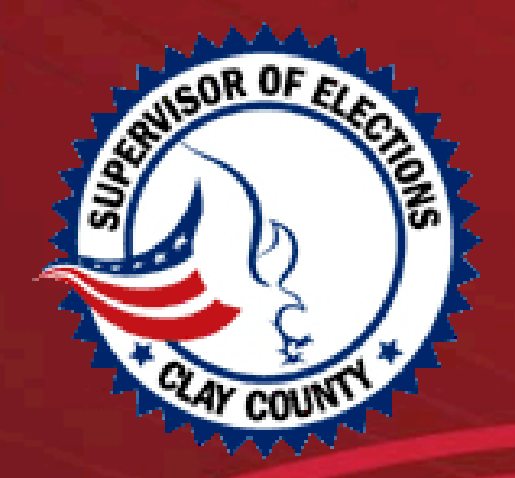

┓╈╈╋

\*\* >

### Objectives of the Workshop

### •**Introduce the SOE Candidate Support Team**

### •**The Candidate Process**

•Filing for Office •Campaign Treasurer •Campaign Depository •Qualifying

•Campaign Finance Reports

### •**Important Information to Note**

•Political Advertising

•Laws

•Common Violations in Chapter 106

•**Supervisor of Elections' Resources**

•**Question & Answer Session**

### Your Candidate Support Team

 Chris H. Chambless – Supervisor of Elections Linda Hoover – Candidate Qualifying Lisa Hogan– Candidate Qualifying Lynn Gaver – Data Services & Mail Ballots

> E-mail: Candidates@ClayElections.com Website: www.ClayElections.com Phone: (904) 269-6350

### Candidate Process

### **Disclaimer:**

*This workshop is an overview of the rules and laws relating to elections. It is not intended to be a replacement for research on each candidate's part. All information is subject to change, based on legislation and state-driven directives. Any information in this session which conflicts with the applicable state or municipal law at the time, will be superseded by said law.*

### **Note: Florida Statute 99.061(7)5(c)**

*The filing officer performs a ministerial function in reviewing Qualifying Papers.*

## Filing Documents

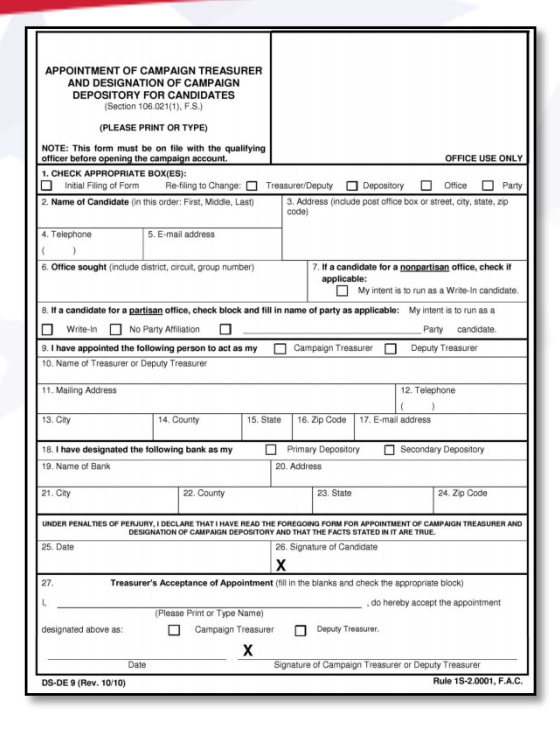

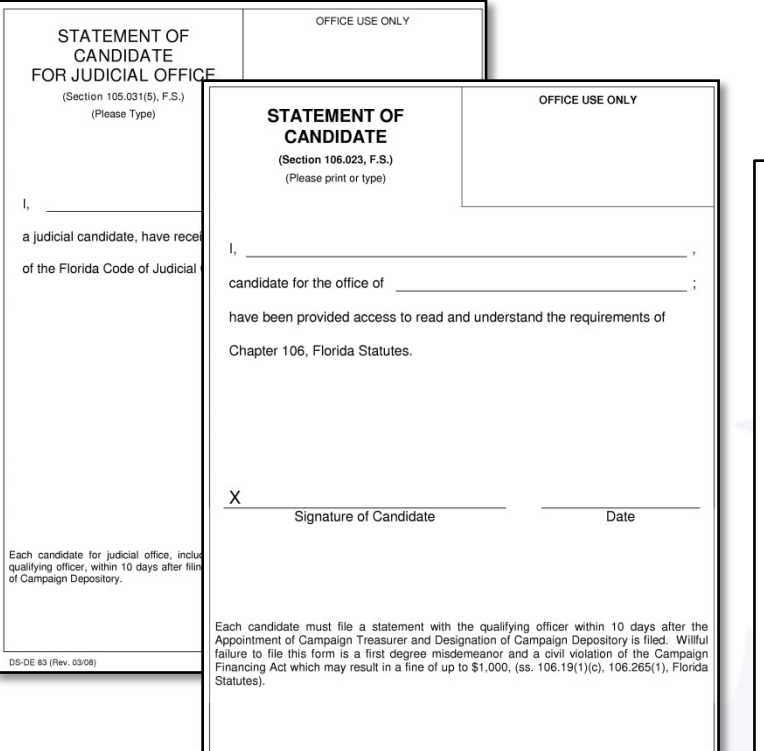

**DS-DE 9** *Appointment of Campaign Treasurer and Designation of Campaign Depository for Candidates*

**DS-DE 83** *Statement of Candidate for Judicial Office*  **DS-DE 84** *Statement of Candidate*

DS-DE 84 (05/11)

Chris H. Chambless **Supervisor of Elections** Clay County, Florida **Candidate Acknowledgement** Pursuant to Resolution No. 08/09-76, as described below. I. candidate for the office of been advised of, and understand the written acknowledgement requirement regarding Electronic Filing. Furthermore, by initialing each subsection herewith mentioned in Section 4.1 express my understanding of all resolution requirements as in accordance to Chapter 106, **Florida Statutes** Signature of Candidate Date RESOLUTION NO. 08/09-76 COMMISSIONERS OF CLAY COUNTY. FLORIDA IMPLEMENTING THE PROVISIONS OF SECTION 106.07(2)[a]) COMMISSIONERS OF CLAY COUNTY, FLORIDA, IMPLEMENTING THE PROVISIONS OF SECTION 106.07(2)[8]2,<br>FLORIDA STATUTES, PERTAINING TO ELECTRONIC FILING REQUIREMENTS FOR THE CAMPAIGN FINANCE<br>REPORTS OF LOCAL CANDIDATES AND POLITICAL ELECTRONIC FILING OF CAMPAIGN FINANCE REPORTS OF LOCAL CANDIDATES AND POLITICAL COMMITTEES ELECIRONICO HAIRA OP CAMPARIAN HINANCE REPORTED CON LOCAL CANDIDATES AND POLITICAL COMMITTEES;<br>REQUIREMENTS THEREOF; REQUIRING A WRITTEN ACRONOMIZIGEMENT REGARDING CERTAIN MATITEIS<br>REQUIREMENTS THEREOF; REQUIRING A WRITTEN AND PROVIDING AN EFFECTIVE DATE Section 4. Acknowledgement. The Supervisor must require each person given a secure sign-on to the electronic filing system to sign a written statement on a form prepared by the Supervisor acknowledging the following (a) Campaign finance reports must be completed and filed through the electronic filing system not an midnight of the day required by law therefore (b) Campaign finance reports not filed by midnight of the required day are deemed late-filed and<br>are subject to the penalties prescribed under Section 106.07(S), Florida Statutes. (c) Campaign finance reports filed through the electronic filing system are considered to be certified as to correctness within the meaning of Section 106.07(5), Florida Statutes, by the condidate is treasurer, in the cas chair and treaturer, in the case of a political committee, and such persons are subject to the provisions of Section 106.07(5), Florida Statutes. .<br>(d) The person signing the statement is responsible for protecting the sign-on credentials fro<br>disclosure, and for all filings using such credentials, unless the person has notified the Sup that such credentials have been compr

P.O. Box 337 • 1417-1 S. Orange Ave. • Green Cove Springs, FL 32043<br>(904) 269-6350 • Fax (904) 284-0935

*Candidate Acknowledgement* 

### Special District Candidates

### Special District candidates are not required to file a DS-DE 9

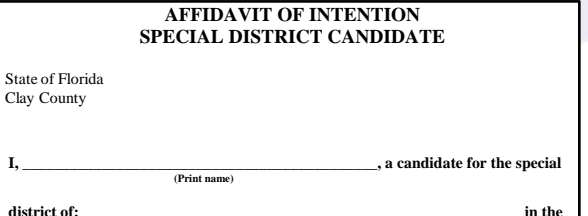

**(District name including district #, seat #, or group #)** 

**General Election certify that I will not collect, solicit, or accept any contribution;** *be it a gift, subscription, conveyance, deposit, loan, payment, or distribution of money or anything of value including contributions in kind having an attributable monetary value in any form, made for the purpose of influencing the results of an election or making an electioneering communication (106.011(5), Florida Statutes)***. I further certify that the only expenditure made on behalf of my candidacy will be the candidate qualifying fee or, in lieu of the qualifying fee, the signature verification fee for candidate petitions.**

**I certify that in the event I collect, solicit, or accept any contribution, as described above, or make a campaign expenditure;** *be it a purchase, payment, distribution, loan, advance, transfer of funds by a campaign treasurer or deputy campaign treasurer between a primary depository and a separate interest-bearing account or certificates of deposit, or gift of money or anything of value made for the purpose of influencing the results of an election or making an electioneering communication (106.011(10), Florida Statutes)* **my campaign will be governed by Chapter 106, Florida Statutes.**

#### **UNDER PENALTIES OF PERJURY, I DECLARE THAT I HAVE READ THE FOREGOING AFFIDAVIT AND THAT THE FACTS STATED IN IT ARE TRUE.**

**\_\_\_\_\_\_\_\_\_\_\_\_\_\_\_\_\_\_\_\_\_\_\_\_\_\_\_\_\_\_\_\_\_\_\_\_\_\_\_\_ \_\_\_\_\_\_\_\_\_\_\_\_\_\_\_\_\_\_\_\_\_\_\_\_ Signature of Candidate Date** Date

99.061, Florida Statutes 05/13

## Campaign Treasurer

### Treasurer:

- Shall keep detailed accounts of all contributions and expenditures made by or on behalf of the candidate.
- Must keep accounts current within 2 days after the date of any contribution and/or expenditure.
- Shall deposit all funds received by the end of the 5th business day into the campaign depository.
- Shall preserve all accounts for a number of years equal to the term of office to which the candidate seeks election.
- Shall file regular reports of all contributions and expenditures.
- May be fined \$1,000 or more or be subjected to criminal penalties for failing to file a campaign report or filing an incomplete/inaccurate report .

### Campaign Depository

### Depository:

• Is designated at the same time as a treasurer is appointed (via DS- DE 9) *\*Designating a campaign depository is merely naming the financial institution where your campaign funds will be deposited (most banks require an initial deposit to open a account and a contribution cannot be accepted prior to the candidate filing Form DS-DE 9.)*

- Must be designated prior to obtaining petition signatures for Candidates seeking to qualify by the petition process.
- Must be separate from any personal or other account and used only for depositing campaign contributions and making expenditures.
- Expenditures must be drawn by a check on this account, except when paid with petty cash.

*\*Only the treasurer /deputy treasurer can sign a campaign check.*

• Interest bearing accounts- interest should be reflected as a contribution.

## **Qualifying**

• A one-week period in which candidates are required, by law, to file additional forms in order to have their name placed on the ballot. Those forms are:

- •Candidate Oath, Loyalty Oath, Oath of Candidate, Statement of Party *(Forms DS-DE 24, 24A,24B, 24C, 24D, 24E, 26, or 26A)*
- Financial Disclosure Form *(Form 1 or Form 6 )*
- •Qualifying Fee (*must be paid with Campaign check )* or Alternative Method Petition Certification

• The SOE may accept and hold qualifying papers up to 14 days before qualifying begins; they will be processed after qualifying begins.

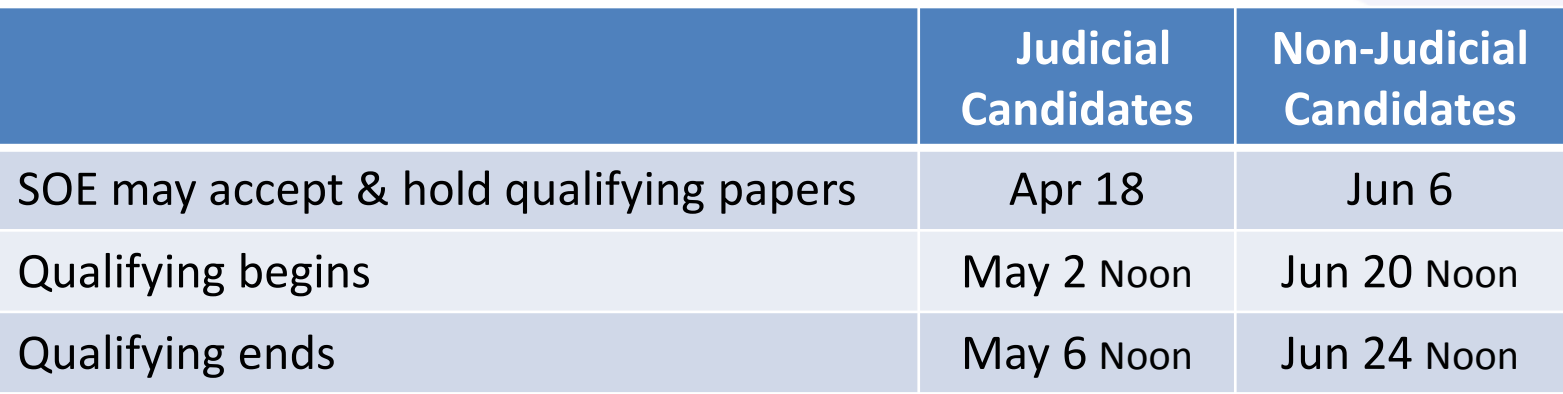

## Qualifying Fee & Petition Information

#### 2016

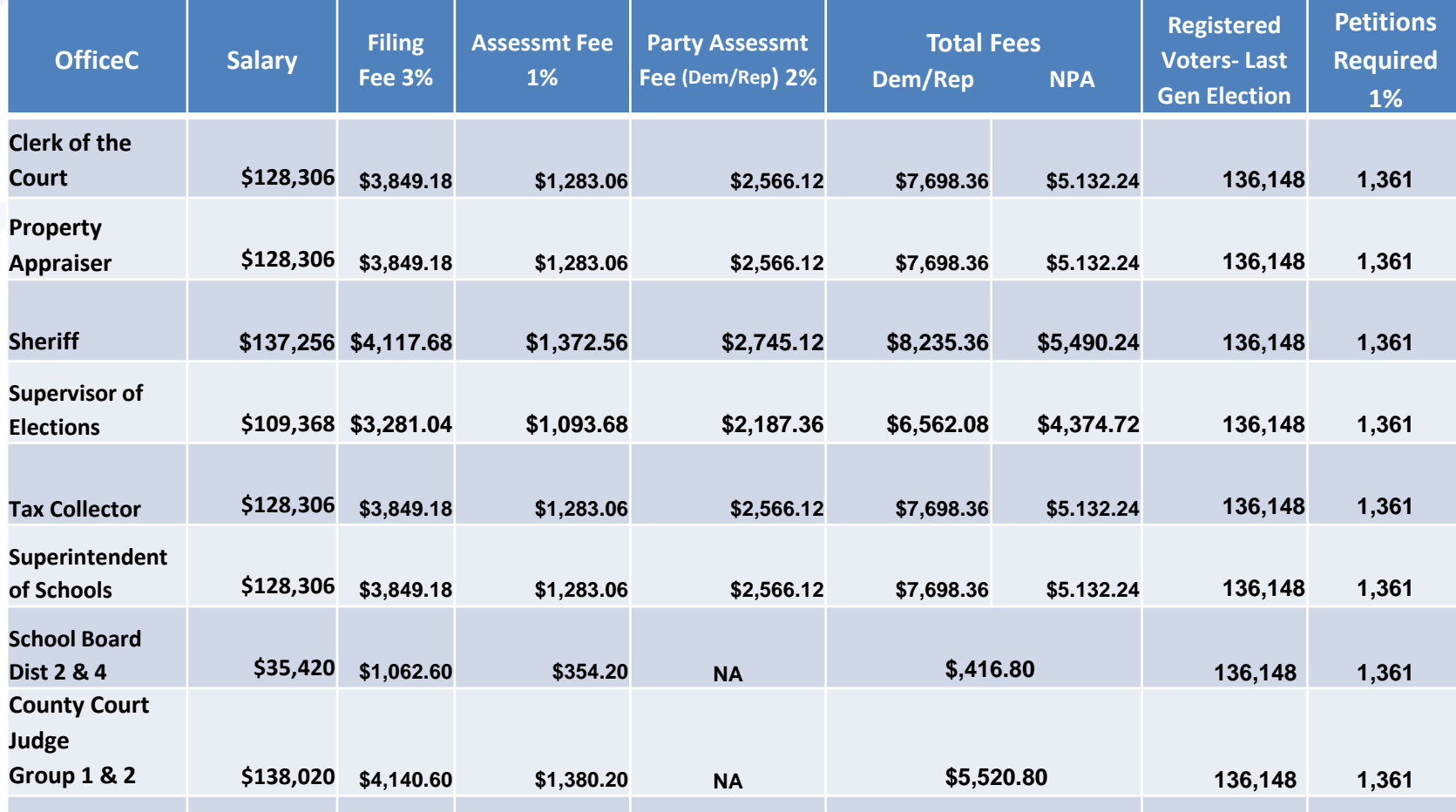

大大

## Qualifying Fee & Petition Information

#### 2016

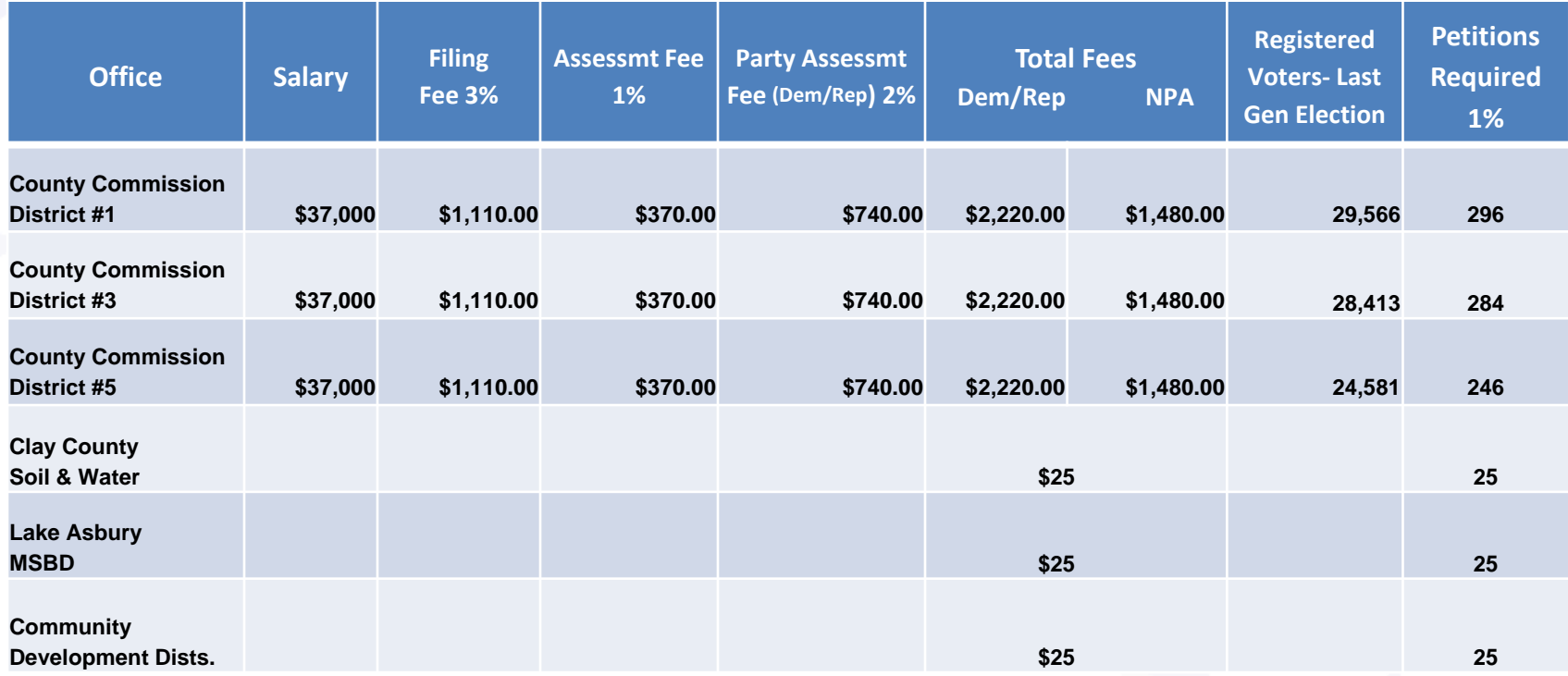

### Petition Information

- A candidate may begin collecting petition signatures after the Appointment of Campaign Treasurer Form (DS-DE 9) has been filed with the SOE.  *Note: Federal & Special District candidates are not required to file DS-DE 9 first.*
- Petitions are valid only for the qualifying period immediately following filing.
- Petition format **must** adhere to DOE's Form DS-DE 104 specifications.
- Candidates are required to supply, print or make copies of their own petitions.
- Signatures may be obtained from any registered voter in the area of the office you are seeking, regardless of party affiliation.
- The SOE will determine if the correct number of valid petitions have been collected in order to waive the qualifying fee.

• The cost of verifying petitions is \$.10 per petition paid in advance by the candidate.

*\* If the candidate is unable to pay this, he/she may file the Oath of Undue Burden to have this fee waived.*

#### **CANDIDATE PETITION**

Notes: - All information on this form becomes a public record upon receipt by the Supervisor of Elections.<br>- It is a crime to knowingly sign more than one petition for a candidate. [Section 104.185, Florida Statutes]

- If all requested information on this form is not completed, the form will not be valid as a Candidate Petition form.

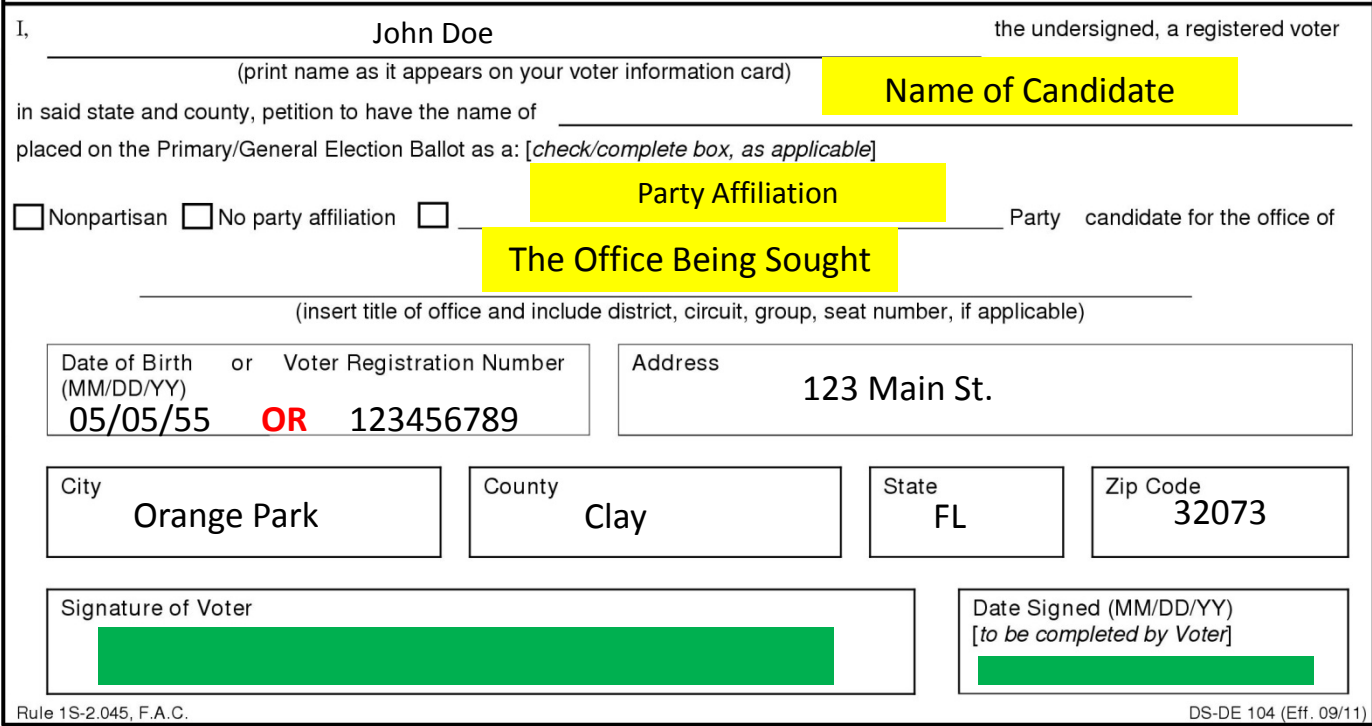

## Dates to Remember

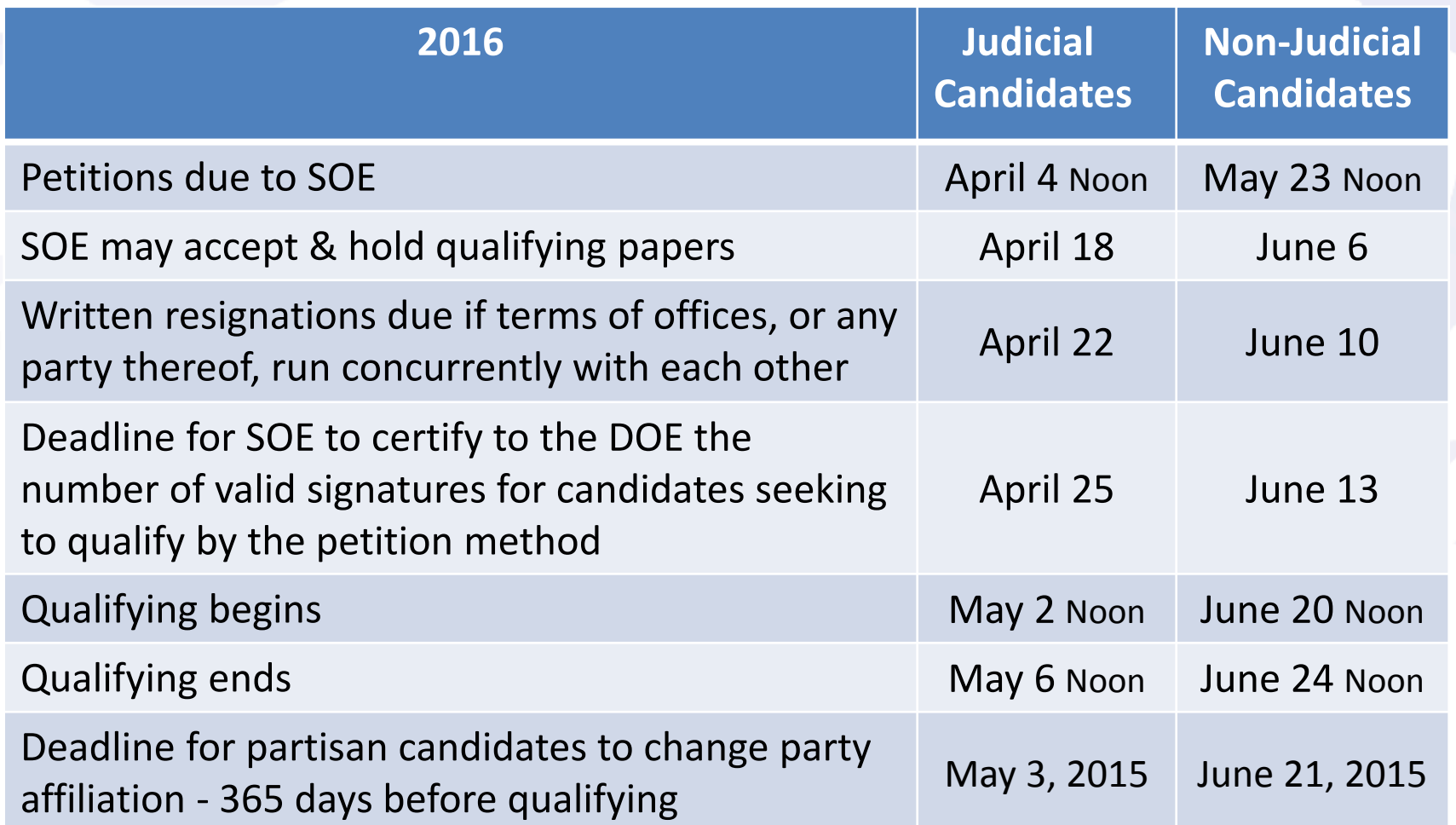

 $\overline{\star\star}$ 

÷

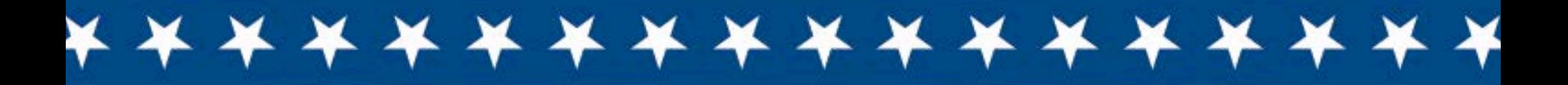

## **Candidate Workshop Online Financial Filing**

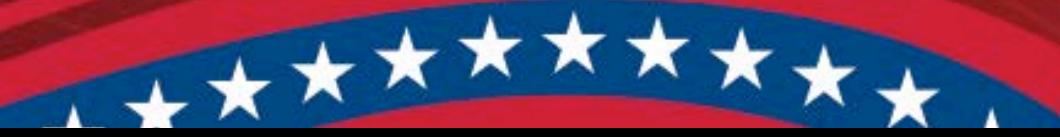

## Publications

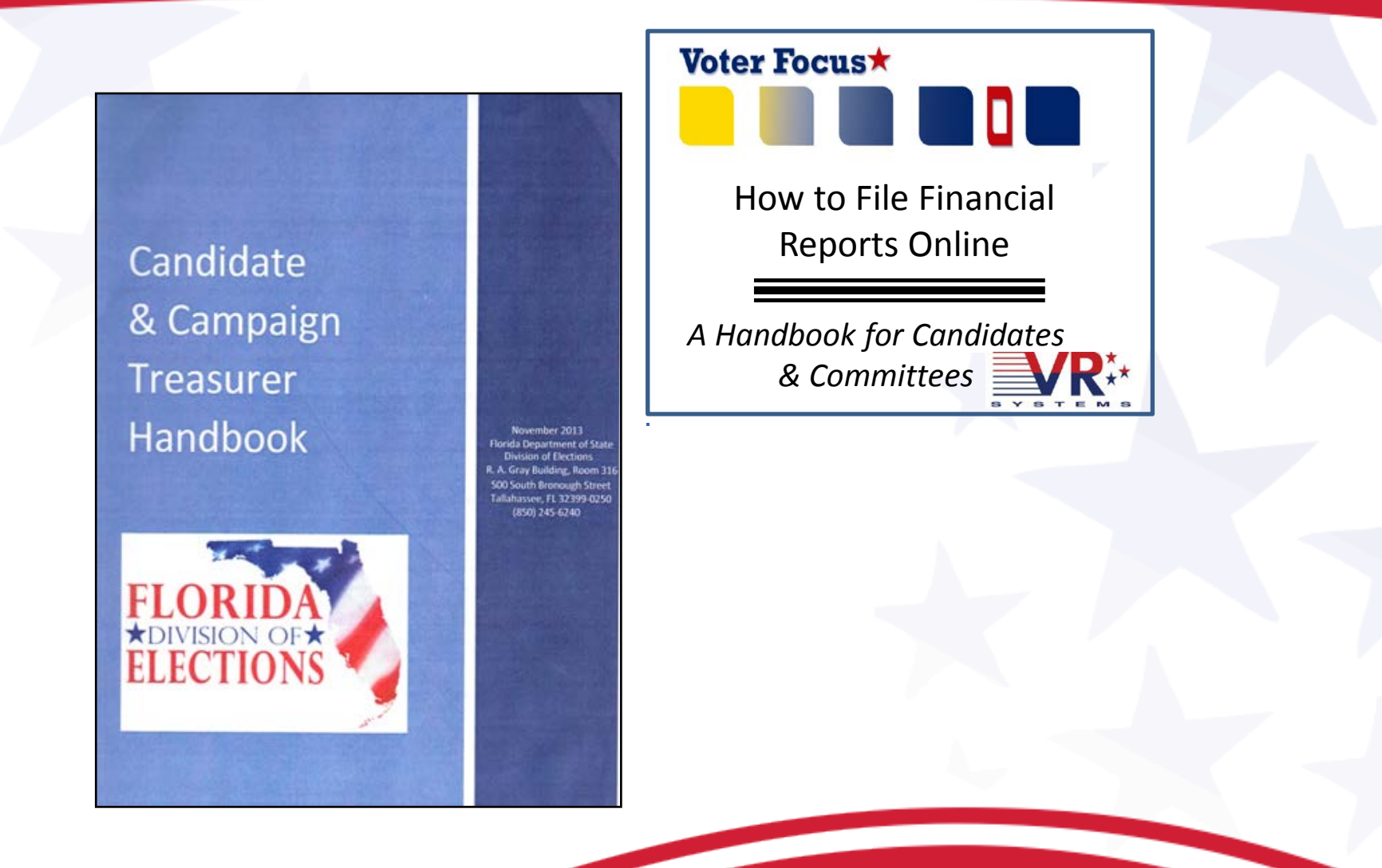

### What do I need to create reports online?

•**It is Mandatory that all candidates filing with the Supervisor of Elections use the Electronic Filing System.**

•**You will be sent an email with your Password, Candidate ID Number, and two (2) Electronic Filing PIN numbers**.

•**You will need a computer equipped with**:

- •An Internet connection.
- •A web browser configured to accept cookies and with
- pop-up blockers disabled
- Adobe Acrobat Reader $\mathbb{R}$ .

### Reporting Schedule

#### 2015 Calendar of Reporting Dates

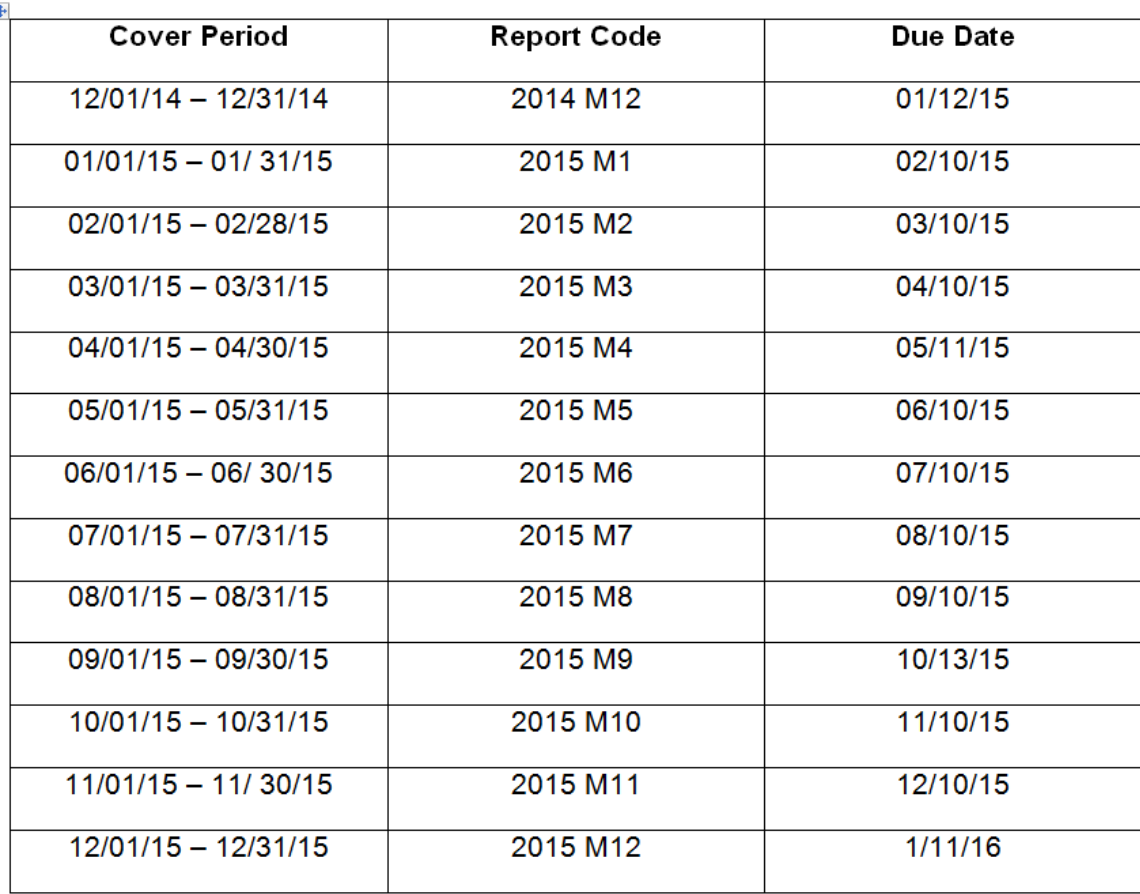

### **2016 Election Dates**

**Presidential Preference** March 15, 2016

**Primary Election** August 30, 2016

**General Election** November 8, 2016

### **How do I start?**

Home **General Information Your Elections Office** 

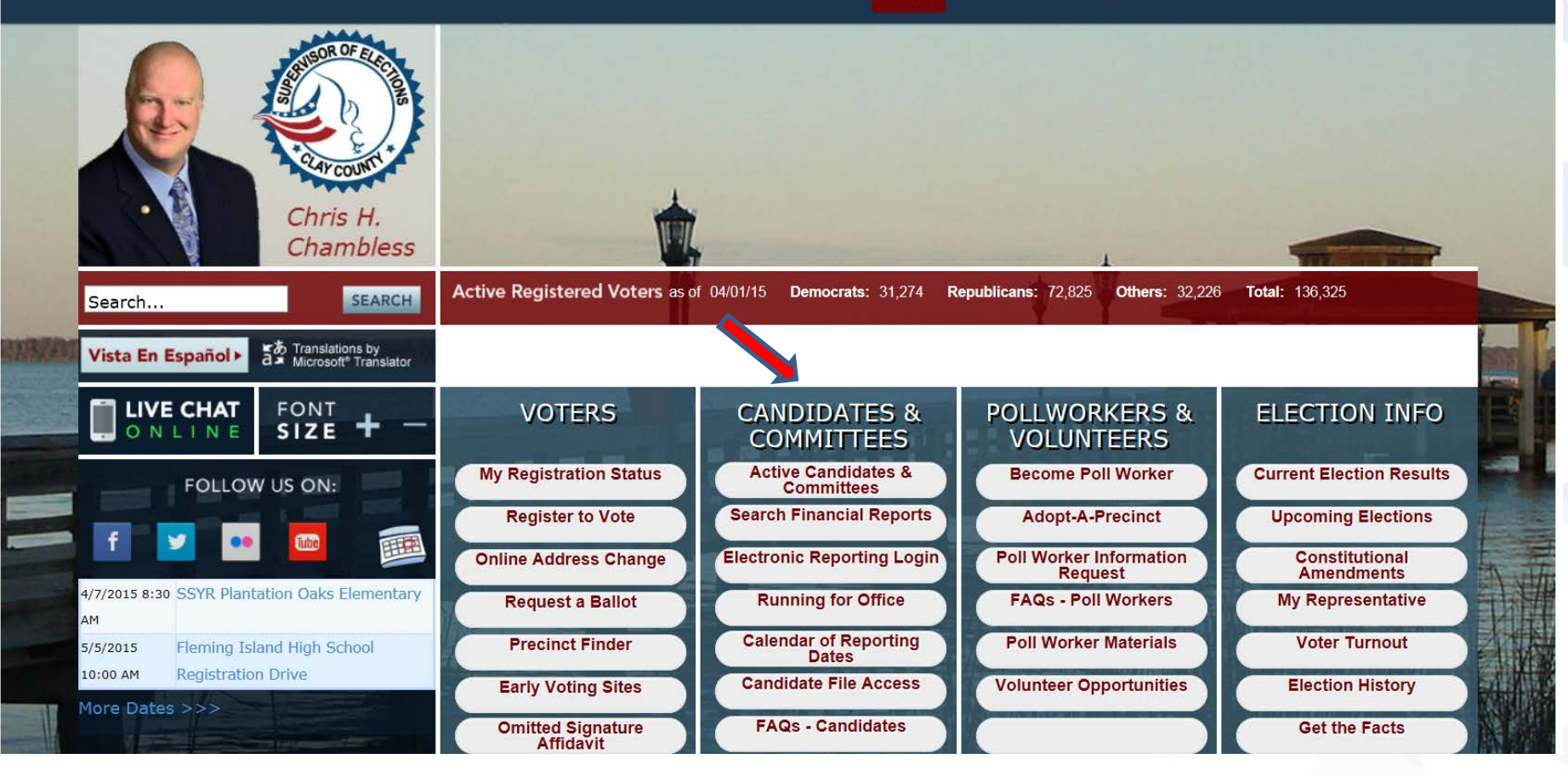

## Log In

#### **Candidate Log In**

Campaign finance reports must be completed and submitted (filed) through the electronic filing system not later than midnight of the day required by law therefore, and that late-filed campaign finance reports are subject t prescribed under Section 106.07(8), Florida Statutes.

> Numeric Candidate ID (no leading zeros) Password Login

The Campaign Financial Reporting System is provided to you and all candidates to provide for entering contributions, expenditures, and other transactions required for campaign treasurer's reports. Our official contact information is:

Clay County Supervisor of Elections 500 N.Orange Avenue PO Box 337 Green Cove Springs, FL 32043

 $(904)$  269-6350 Candidates@ClayElections.com

IMPORTANT: Your Browser must be set to allow the storage of "cookies" during your session. For an explanation of "cookies," please refer to Microsoft's "What's a Cookie?". Each browser has varying methods for setting this option. Please refer to your browser's documentation regarding cookie settings.

L ★ ★

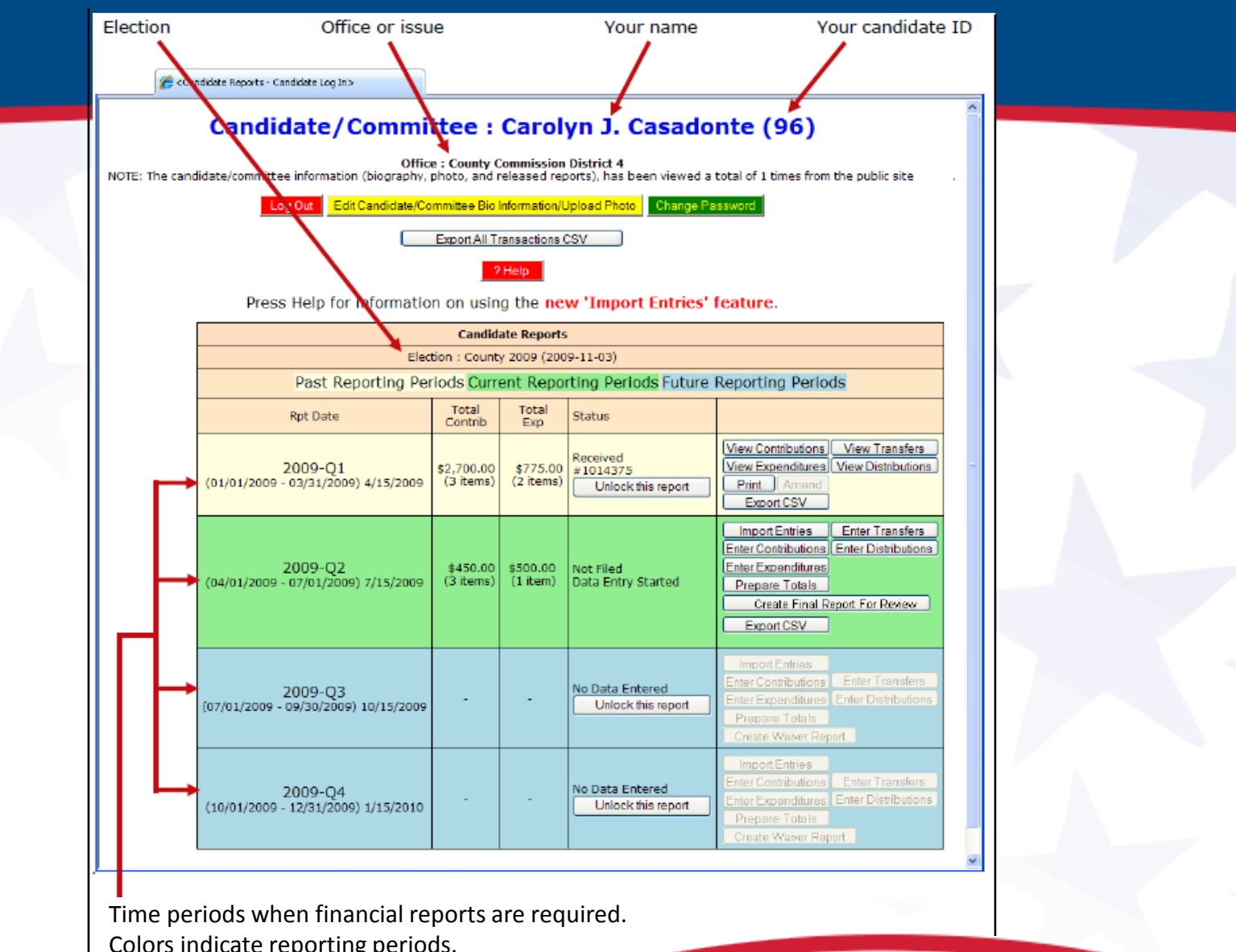

Colors indicate reporting periods.

## **Here's an example of a financial report.**

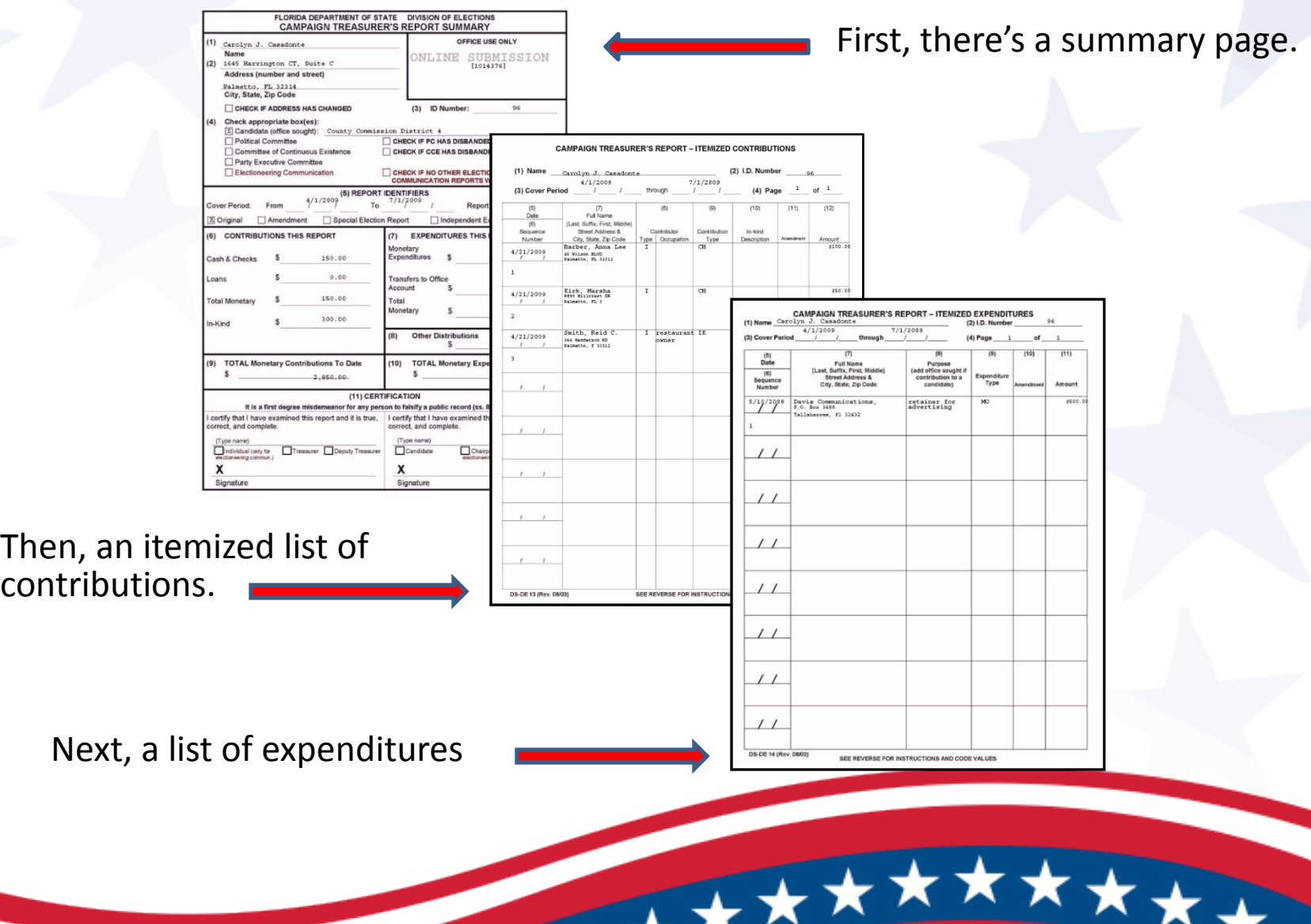

## Adding a New Contribution

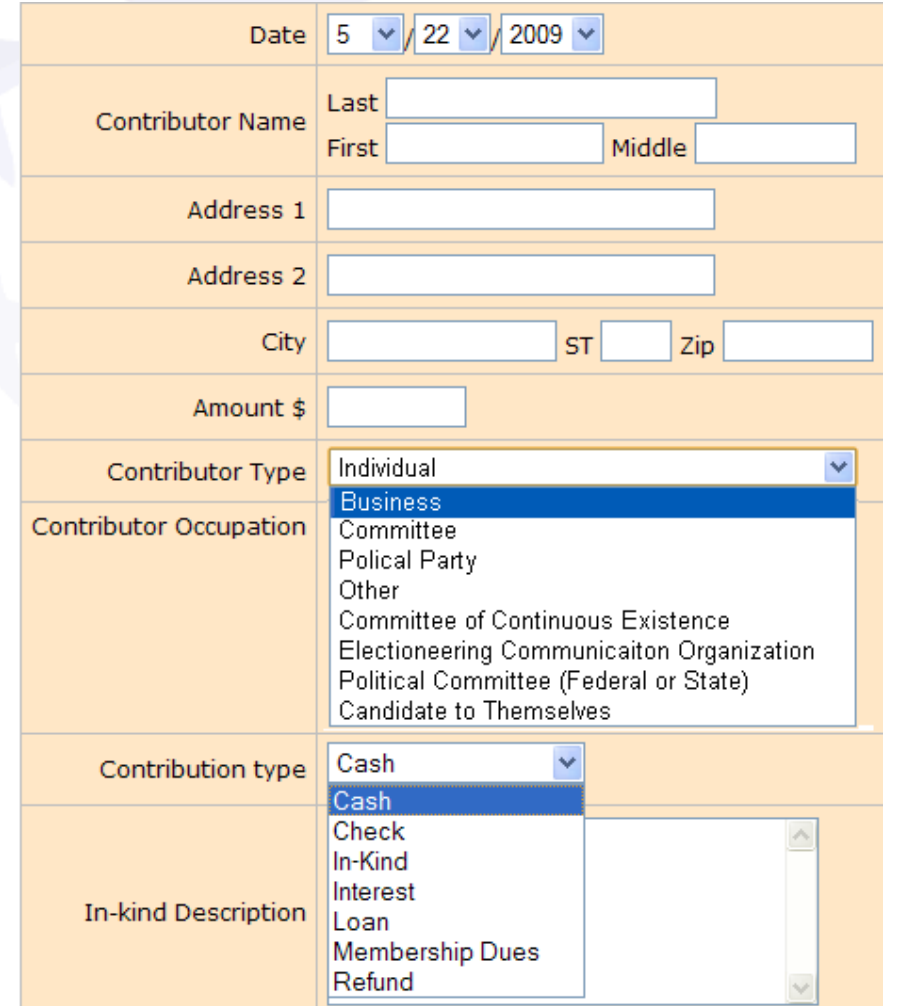

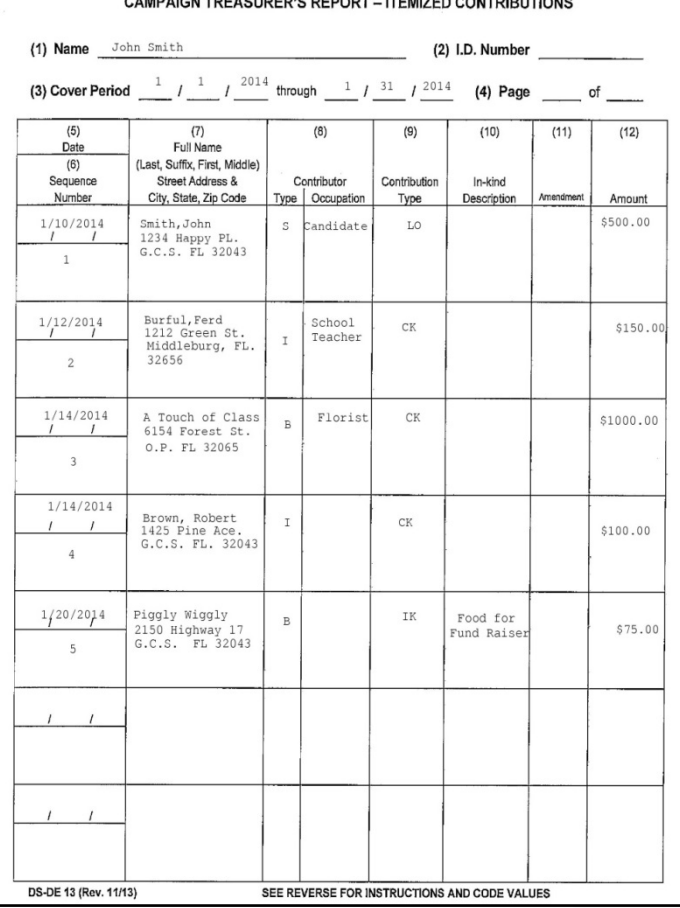

Submit Cancel

### Contribution Limits

•A candidate may not receive more than \$1000 per election from any one person or business.

•A candidate's contributions to his/her own campaign are UNLIMITED.

•Contribution limit for **cash or cashier's check** is \$50.

## Contribution Types

- **Cash or Cashier's Check**
- **Checks** Must be made payable to candidate's campaign account.
- **Debit Cards** Categorized as a "check" for reporting purposes.
- **Pay Pal**  List the contribution in whole, then list the fee as an expenditure.

**Credit cards may be accepted for contributions, if you have the ability to accept them. You may not however, use them for purchases unless you are a statewide candidate**

## Adding Expenditures

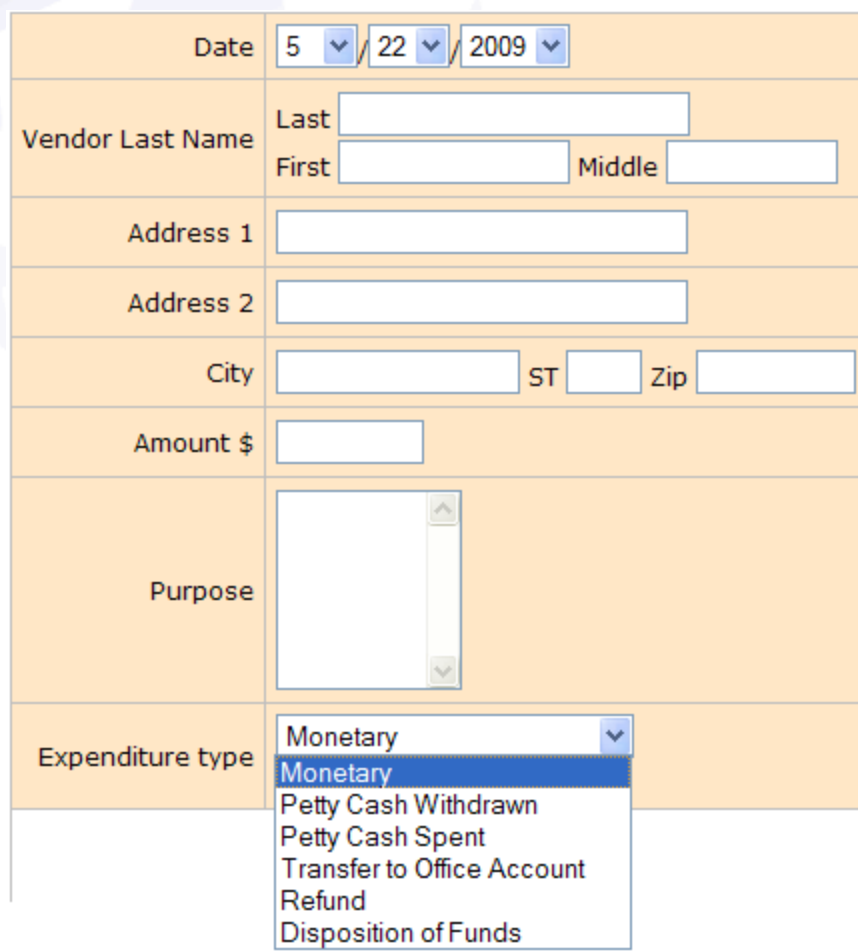

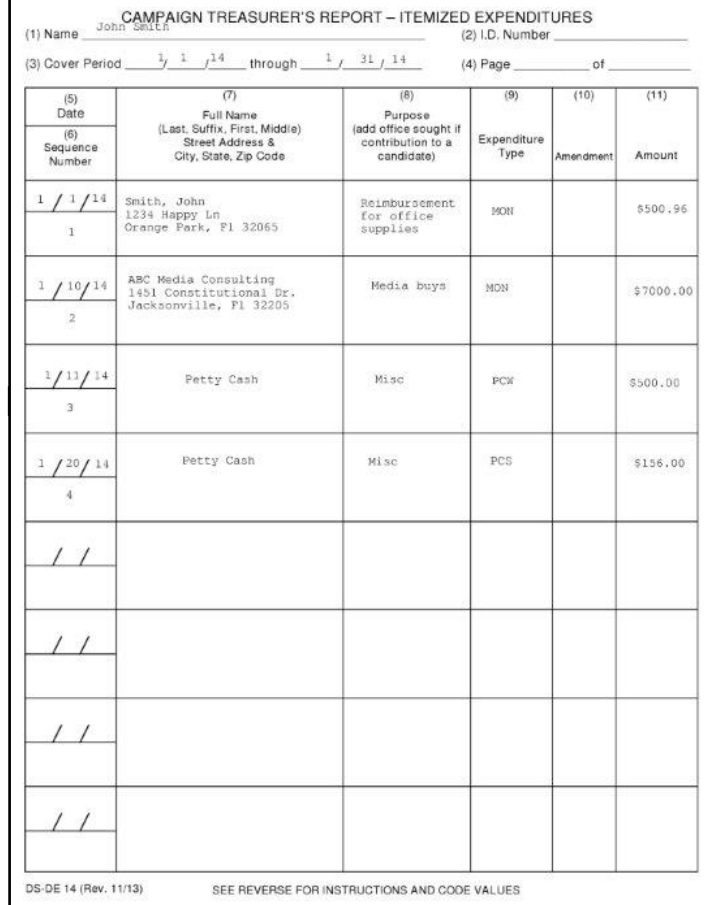

\*\*\*\*

Cancel Submit

## Reporting a Distribution

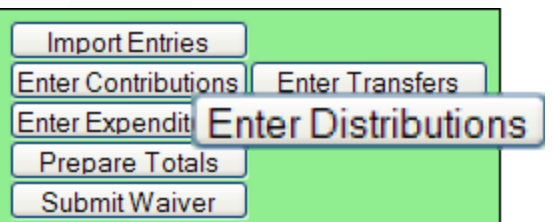

You are about to enter a Distribution transaction. The current transaction is a Distribution only if it is:

A Credit Card Payment - linked to the expenditure that represents payment of the credit card bill on which the purchase appears. (Reserved for Statewide Candidates Only).

or

A Prepaid Distribution - used to itemize previously made lump sum payments. Example: Payment to a media consultant who will then make disbursements to various media such as a newspaper, radio or television station. The "Other Distribution" entries will document how the media consultant is spending the lump sum payment. Items will be reported and linked to the pre-paid expenditure as they occur.

or

• A Reimbursement - itemized reimbursement for authorized expenses made in connection with the campaign. Example: Candidate Smith paid for the cost of printing campaign signs with his own money. The signs were purchased at ABC Printing. This entry would provide the name and address of ABC Printing and how much was spent. It will be related to an expenditure showing reimbursement to the candidate.

A Distribution transaction does NOT add to your report totals - these transactions are only used to report pro-rata amounts of an already recorded Expense transaction.

NOTE: If you are dispersing funds at the end of your campaign back to contributors or other authorized entities (typically in a TR report), you should be entering an **Expense** transaction with an item type of "DI" for **Dis** contributor. Please Cancel this page and select the Enter Expenses button if this is the case.

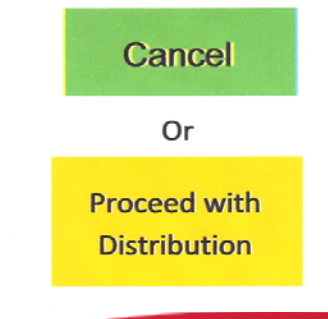

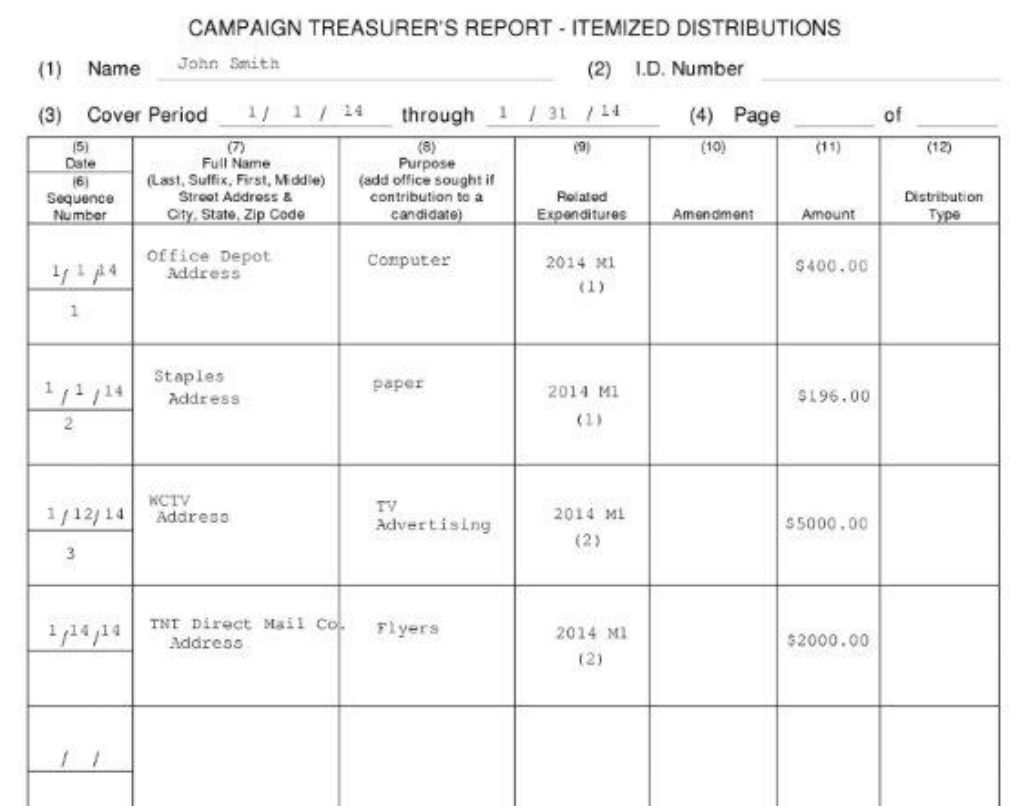

**★★★★★★★★★**★★★

## Political Advertising

A political advertisement is a paid expression in a communication medium prescribed in Section 106.011(4) F.S., which expressly advocates the election or defeat of a candidate.

### **Disclaimer not required for:**

- Candidate petitions
- Items designed to be worn
- Novelty items worth less than \$10, and are not in opposition to a candidate.
- Link or graphic that directs the user to a site that does require a disclaimer.
- A message placed on a social networking website
- A text message that is less than 200 characters via a short message service.

More details are in Sec. 106.143 F.S.

## Political Advertising

### **Disclaimers must be verbatim per Sec. 106.143, F.S.**

Examples – Non-incumbent partisan candidate running for partisan office:

**Elect Jane Doe for County Commission District 5** Paid by Jane Doe, Rep., for County Commission

OR

**Elect Jane Doe for County Commission District 5** Political Advertisement paid for and approved by

Jane Doe, Rep., for County Commission

Examples – Incumbent partisan candidate running for partisan office:

**Re-elect Jane Doe County Commission District 5** Paid by Jane Doe, Rep., for County Commission

**Elect Jane Doe County Commission District 5**

Political Advertisement paid for and approved by Jane Doe, Rep., for County Commission

Examples – Non-incumbent NPA candidate running for partisan office:

OR

**Jane Doe for County Commission District 5** Paid by Jane Doe, NPA, for County Commission

OR

**Elect Jane Doe County Commission District 5** Political Advertisement paid for and approved by Jane Doe, NPA., for County Commission

## Political Advertising

### **Disclaimers must be verbatim per Sec. 106.143, F.S.**

Examples – Non-incumbent candidate running for nonpartisan office:

OR

OR

**Elect Jason Educator for School Board District 2** Paid by Jason Educator, for School Board

**School Board** Political Advertisement paid for and approved by Jason Educator, for County Commission

**Elect Jason Educator for**

Examples – Incumbent candidate running for nonpartisan office:

**Re-elect Ima Teacher School Board District 2** Paid by Ima Teacher for School Board

**Elect Ima Teacher School Board** Political Advertisement paid for and approved by Ima Teacher for School Board

- District, group, or seat number is not required in ad or disclaimer.
- Elect or Re-elect is not required.
- Bumper stickers do not require the word "for" in body of ad.
- Tickets or advertising for fund raiser require disclaimer.

### Laws to Be Familiar With…

**Resign-to-Run** *(Section 99.012(3), F.S.)*  **Federal Hatch Act** *(5 USC § 1501 – 1508)*  **Changing Parties for Partisan Offices** *(Section 99.021, F.S.)*  **Changing the Designation of Office** *(Section 106.021(1), F.S.)* **Statement of Solicitation** *(Section 106.0701, F.S.)*  **Certain Prohibited Acts** *(Section 106.15, F.S.)*  **Making Contributions in the Name of Another** *(Section 106.08(5), F.S.)*  **Solicitation from Religious/Charitable/Civic Organizations**   *(Section 106.08(5), F.S., and Division of Elections Opinion 04-03)*  **Making Malicious Statements** *(Section 104.271, F.S.)*  **Certifying a False Report** *(Sections 106.07(5) and 106.19, F.S.)*  **Limitations on Political Activity for Judicial Candidates** *(Section 105.071, F.S., and Division of Elections Opinion 78-34)* 

## Common Violations in Chapter 106

- A candidate accepting contributions or making expenditures prior to appointing a campaign treasurer and designating a campaign depository.
- Failure of the treasurer of a candidate to file regular reports of all contributions received, and all expenditures made, by or on behalf of the candidate or political committee.
- Failure of a candidate with opposition in an election or his campaign treasurer to return any contribution received on the day of the election or less than 5 days prior to the day of the election.
- Failure of a person to mark all political advertisements as a "pd. pol. adv." or a "paid political advertisement" and to identify the sponsor.

**Source**: Florida Elections Commission http://www.fec.state.fl.us/juris/index.html#106

## Supervisor of Elections' Resources

### **Office**

- District and/or Custom Maps
- Data: Lists and labels
- Computer Access for Financial Reporting

### **Website**

•Candidate Financial Reporting System (Electronic Filing System- *Campaign Reports*)

- •Downloadable/Interactive maps
- •File Access to: Daily Mail Ballot Status
- •Voter lists with history
- •Election Day hour-by-hour voter turnout
- •Misc. Information: Important Dates/Reporting Dates/Links/FAQs

## General Information

### **Candidate Courtesy**

BCC "Blind Carbon Copy" recipients as way to prevent disclosure of recipients email address

### **SOE office is nonpartisan**

### **Resourceful Links**

All Candidate Forms & Publications are available at the following:

- Division of Elections' website: http://Elections.MyFlorida.com.
- Supervisor of Elections' website: www.ClayElections.com

### Candidate Sign Ordinances

- **Florida Statute** 106.1435
- **Clay County Code** Section 1. Article I of Chapter 15
- **Clay County Land Development Code** Section 1. Subsection (g) of Section 20.7- 27, Article VII,

For questions regarding Clay County ordinances please contact Holly Parrish Clay County Manager's Office

## **Questions & Answers**

*Remember… The Candidate and Campaign Treasurer Handbook is your best friend!*